Time Recording Easy Crack Activation Key (Updated 2022)

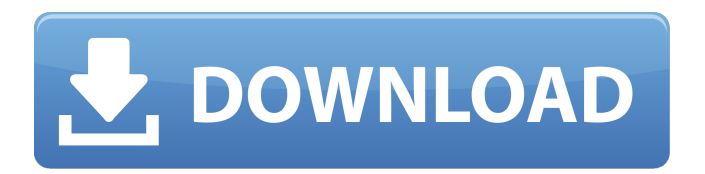

**Time Recording Easy Crack+ License Keygen For Windows [2022]**

1. Time Recording easy is a feature-rich time tracking tool for Microsoft Windows 7 operating system. Besides simple time recording, it features timer, timers, and stop watch options. It works great for tracking work hours. This useful tool is a part of a collection of easy tools to manage your business. \* Features \* Appearing when

application starts \* Add task \* Notify user when task is completed \* Start Timer \* Stop Timer \* Change Timer Color \* Sort tasks \* Pause Task \* Manage tasks by colors and projects \* Sort tasks by colors or projects \* Redirect output to a file  $*$  Exiting the application  $*$ Records time while the mouse is inside the application window \* Countdown while mouse is inside the application window \* Preview timer when mouse is inside the application window \* Preview timer while mouse is outside the application window \* Stops working when mouse is inside

the application window  $*$  Stops working when mouse is outside the application window \* Posting the timer recorded in "Post to website" mode \* Exiting the application \* Exiting the application \* Exit application \* Exit application \* Cancel work \* Recording work without mouse \* Records time while the mouse is inside the application window \* Countdown while mouse is inside the application window \* Preview timer when mouse is inside the application window \* Preview timer while mouse is outside the application window \* Posting the timer recorded in "Post to

website" mode \* Monitoring disk space \* Displaying disk space usage \* Showing the number of files on the disk \* Showing the number of bytes on the disk \* Viewing the file contents of the disk \* Showing the uptime and the time of last reboot \* For each project \* Check projects \* Check running project \* One Time Work \* Project to folder \* Show all running projects \* View time and break details \* Works with multiple projects \* Option to pause time \* Resume time \* Option to stop time \* Option to stop time and break all tasks \* Option to start new task \* Option

to start new task \* Option to post time \* Print time \* Notify the user when task is completed \* Sort tasks by colors or projects \* Manage tasks by colors or projects \* Start new task \* Preview time \* Tracking time while the mouse is inside the application

**Time Recording Easy Crack + [32|64bit]**

The timer is activated as soon as you start working on a new task. Simply choose the task to watch in the list of items you're working on, then start its timer and get back to work. Time

tracking software can be used to accurately and securely determine and keep track of time spent on different tasks. Not only does this help you save money, but it also helps you manage your time well and quickly. As you know, time is money. A time tracking application will help you accurately track your time and make sure you're spending your time on the most important activities that will get you to the right results. You could find yourself spending too much time on secondary activities, when you should be focusing on more

important and high-value tasks that will get you closer to the goals you're trying to achieve. Time Tracking software will keep your focus on high-value activities, allowing you to easily manage your time and get more done. Time tracking can help: - Track time spent on duties and projects - Manage your time well to get more done - Manage and secure your resources and finances - Establish a daily/weekly/monthly/annual bill - Avoiding over/under time allocation - Stay out of trouble - Minimise over- and under-time allocation - Detailed billing of

time As a bonus, time tracking can help to ensure that your staff are efficient and not over or under time allocated, which would lead to their overworked and stressed state. This would lead to unproductive staff, and staff continuously being difficult to get on with. Unfortunately, it's all too easy for your time to get lost in the 'small stuff', and a simple time tracking software could be exactly what you need to get more done in less time, so that you are available more often and spend most of your time on the most important activities. It is not just good time

tracking software but also has management features to know every user's time allocation. The reports help to know the amount of time each user is spending. It can also be used for monitoring the user's performance and hourly performance to know whether their performance is excellent or not. This tool is the best software tool for office staff to know their time consumption in every project, that will greatly help to improve their performance. This time tracking tool has several features that are very helpful in managing the whole office staff. The

# b7e8fdf5c8

**Time Recording Easy Crack**

Advantages of a portable app First of all, the application requires no installation, which means a couple of things. On the one hand, you can easily carry it around on a thumb drive just in case your work involves using multiple computers. On the other hand, the target PC's stability is not put at risk, because no modifications need to be made to system registry entries to ensure functionality. Before you can start the counter, a new project needs to be configured.

Strangely enough, the project selection field is not editable, even though creating a new project only requires a name. Only when at least one item is added can you select it from the corresponding drop-down menu and start counting time spent with it. Track one task at a time Once the timer starts you can't interact with any other element until you hit "Stop". In the meantime, the application can be minimized to the tray area so it doesn't take up any precious desktop space. Sadly, there's no option to configure hotkeys to start, stop, and pause a timer.

# Breaks are not really taken into consideration in the final results sheet, so when a task is done you need to stop the timer altogether. Now it's either possible to start working on a new task, or check project time overview, but with no possibility to save the sheet to file, or even copy anything inside it. On an ending note Bottom line is that knowing the actual time spent on a task can help significantly improve workflow. Time Recording easy aims to do just that, and it somehow manages to achieve this in a straightforward manner. It would

# have been useful to see a pause tracker, or at least an option to save time overview sheets. When I started using WinSCP to transfer files from my thumb drive to my USB hard drive I was extremely surprised about how many issues I ran into. Even though the thumb drive is formatted with NTFS and that the pen drive is formatted as FAT32, which is the default for Windows versions earlier than Windows 8.1, WinSCP couldn't see the files and folders. Actions taken The first time I plugged my pen drive into my computer I chose the simple file explorer

from WinSCP. After the transfer was finished the file explorer window disappeared and the transfer log listed only 714 files and folders. Actually, the transfer log had no entries at all, because WinSCP, of course, doesn�

**What's New in the Time Recording Easy?**

+ Freeware (does not consume any of your time)  $+$  Counts time spent in tasks + Tracks work on multiple PC's + Can be started, paused, stopped from tray + Does not require any of your time + Does not consume

# system resources + Can be minimized to tray 8.5Overall Time Recording easy is a software application for Windows. The main program executable is named timerec.exe and it is uploaded in MS-DOS category. The software is made by inxb.exe and has been scanned by the viruses included in our database. The application is rated as safe. Time Recording easy from inxb.exe The distribution of the application The software developers of Time Recording easy have included it in products package. Besides, the software is listed in

packages. The list of programs is gettable from items. List of software controlled by inxb.exe: Cleaning Up Disk Space - DOSBox - DNS Mincer - Ccleaner - Driver Genius 2 - Meaner - Scabby - WuFtp - Wonderwondersoft - Wrecorder - Wreminder - Wrecorder-Win - Xplorer - Younker -

**System Requirements For Time Recording Easy:**

# OS: - Windows 7 SP1 (64-bit) - Windows 8.1 (64-bit) - Windows 10 (64-bit) - Windows Server 2008 R2 (64-bit) - Windows Server 2012 (64-bit) - Windows Server 2012 R2 (64-bit) - Windows Server 2016 (64-bit) CPU: - 2 GHz or faster - 4 GB RAM Video Card: - DirectX 11 video card with at least

#### Related links:

[https://digitalmentors.pro/2022/07/04/singpoint-2011-formerly-singalong-player-2008-keygen-free](https://digitalmentors.pro/2022/07/04/singpoint-2011-formerly-singalong-player-2008-keygen-free-download-pc-windows-march-2022/)[download-pc-windows-march-2022/](https://digitalmentors.pro/2022/07/04/singpoint-2011-formerly-singalong-player-2008-keygen-free-download-pc-windows-march-2022/) [http://pussyhub.net/wp](http://pussyhub.net/wp-content/uploads/2022/07/Bank2OFX__Keygen_Full_Version_Free_Download.pdf)[content/uploads/2022/07/Bank2OFX\\_\\_Keygen\\_Full\\_Version\\_Free\\_Download.pdf](http://pussyhub.net/wp-content/uploads/2022/07/Bank2OFX__Keygen_Full_Version_Free_Download.pdf) <https://gamedevnikhil.com/wp-content/uploads/2022/07/CoreAVC.pdf> <http://studiolegalefiorucci.it/?p=22241> <https://blisscbdstore.com/wp-content/uploads/2022/07/CopyPasty.pdf> <https://geobook.ge/advert/csplayer-crack-license-keygen-free-3264bit/> <https://biodashofficial.com/stamp-pad-crack-with-registration-code-mac-win/>

<https://fekrah.academy/wp-content/uploads/2022/07/ZipItFast.pdf>

<http://www.gnvlearning.id/?p=9469>

[https://pineandhicks.com/2022/07/04/abvirusscannepc-crack-torrent-activation-code-obtain-for-home](https://pineandhicks.com/2022/07/04/abvirusscannepc-crack-torrent-activation-code-obtain-for-home-windows/)[windows/](https://pineandhicks.com/2022/07/04/abvirusscannepc-crack-torrent-activation-code-obtain-for-home-windows/)

<https://captainseduction.fr/zashare/>

<http://websiteusahawan.com/?p=5222>

<https://fumostoppista.com/re2c-latest-2/>

<https://yachay.unat.edu.pe/blog/index.php?entryid=8896>

<https://www.sensoragencia.com/wp-content/uploads/2022/07/whytdory.pdf>

[https://johnsonproductionstudios.com/2022/07/04/swan-love-screensaver-product-key-full-free-win](https://johnsonproductionstudios.com/2022/07/04/swan-love-screensaver-product-key-full-free-win-mac-2022/)[mac-2022/](https://johnsonproductionstudios.com/2022/07/04/swan-love-screensaver-product-key-full-free-win-mac-2022/)

<https://intrendnews.com/grantgate-obtain/>

<https://jacobeachcostarica.net/calc3d-crack-license-keygen-free-download-for-windows/>

[https://www.greatescapesdirect.com/2022/07/sterjo-chrome-history-portable-crack-torrent-activation](https://www.greatescapesdirect.com/2022/07/sterjo-chrome-history-portable-crack-torrent-activation-code-free-x64/)[code-free-x64/](https://www.greatescapesdirect.com/2022/07/sterjo-chrome-history-portable-crack-torrent-activation-code-free-x64/)

<https://www.spinergo.com/wp-content/uploads/2022/07/PxKeystrokesForScreencasts.pdf>